## SAP ABAP table TPDA\_SYS\_DY\_ATTRSFIELD {TPDA:Feldbeschreibung}

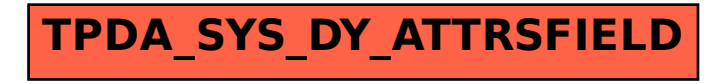